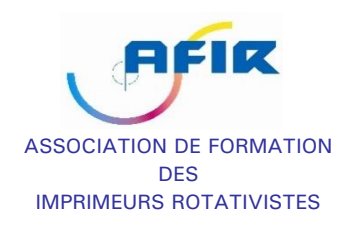

# **TRAITEMENT DE TEXTE (Microsoft Word)**

## SB01

Personne connaissant l'environnement Windows

Aucun

**PRE REQUIS** 

**PUBLIC CONCERNÉ**

**DUREE** 

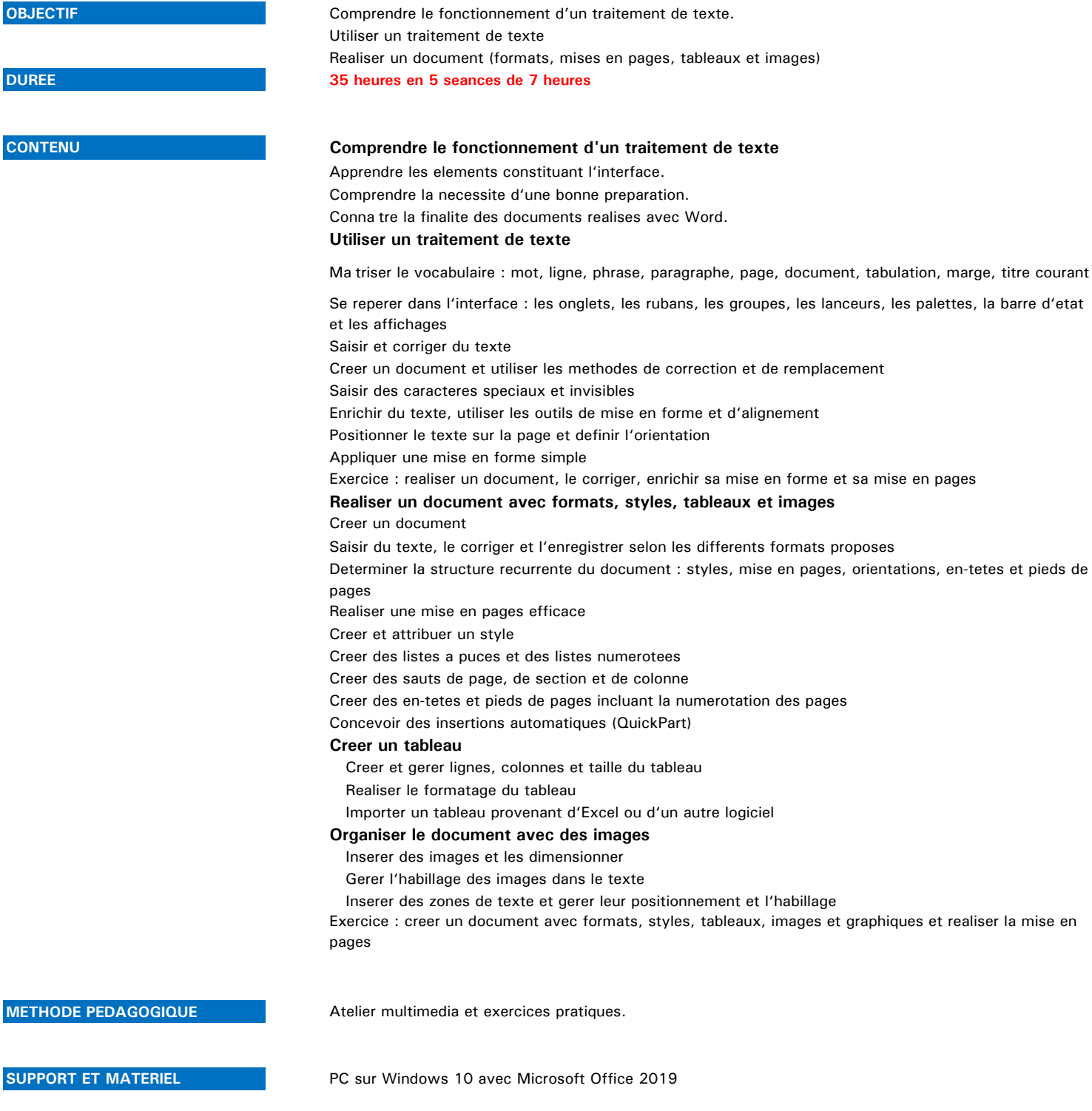

**MODALITES D'EVALUATION QCM** en debut et en fin de formation

6 rue Sadi carnot – 93170 bagnolet – Tél. : 01.48.10.11.66 – FAX : 01.48.10.11.65 Code APE : 8559A – N° SIRET : 41190387500028 site : www.afir.net

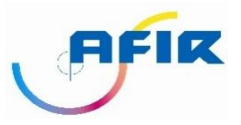

ASSOCIATION DE FORMATION DES IMPRIMEURS ROTATIVISTES

#### **PUBLIC CONCERNÉ**

**PRE REQUIS** 

## **TABLEURS (Microsoft Excel)**

### SB02

Personne connaissant l'environnement Windows

Aucun

**OBJECTIF** Comprendre le fonctionnement d'un tableur Réaliser un tableau avec formules et graphiques Traduire des donnees de liste en Tableaux Croises Dynamique **DURÉE 35 heures en 5 séances de 7 heures.**

#### **CONTENU Comprendre le fonctionnement d'un tableur**

Apprendre les elements constituant l'interface Conna tre la finalite des documents realises avec Excel **Les manipulations de base** définition d'un classeur, manipuler des feuilles, inserer, supprimer, protéger des cellules, rechercher et remplacer. Manipuler les cellules, selectioner des donnees, copier, couper, coller, Changer le formats des cellules, fusionner des cellules formules ajuster des lignes et des colonnes, largeur, hauteur mise en forme du texte, les styles, filigrane, bordures, insertion d'objets **Calculs simples** Utiliser des formules de calcul, nommer une cellule, effectuer des sous-totaux, des addition d'un ensemble de cellules Utiliser des fonctions **Graphiques simples** Creer des histogrammes, des camemberts, des courbes etc. **Impression** mettre en page des presentations, des zones d'impression, des titres, des saut de page, des entete et pied de page **Effectuer des Calculs élaborés,** Utiliser des champs nommés calculs sur dates et heures Creer des fonctions conditionnelles Effectuer des calculs entre feuilles Effectuer des calculs matriciels

Liste et base de donnees.

**Analyse et automatisation**

Utiliser le solveur

Creer des tableau croise dynamique.

**MÉTHODE PÉDAGOGIQUE**

Atelier de formation Multimedia et exercices pratiques en groupe.

**SUPPORT ET MATERIEL PC** sur Windows 10 avec Office 2019

**MODALITES D'EVALUATION** QCM en debut et en fin de formation

6 rue Sadi carnot – 93170 bagnolet – Tél. : 01.48.10.11.66 – FAX : 01.48.10.11.65 Code APE : 8559A – N° SIRET : 41190387500028 site : www.afir.net

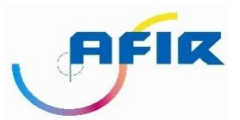

#### ASSOCIATION DE FORMATION DES IMPRIMEURS ROTATIVISTES

#### **PUBLIC CONCERNÉ**

# **BASE DE DONNÉES (Microsoft Access)**

Creer des requetes pour analyser les données. Mettre en forme les resultats dans des etats.

## SB04

Cette formation s'adresse a des imprimeurs-rotativistes confrontes dans l'exercice de leur profession ou de leurs responsabilites a la gestion d'une base de données relationnelle.

Aucun

#### **OBJECTIF** Construire une base de données relationnelle.

**PRE REQUIS** 

**DURÉE 21 heures en 3 séances de 7 heures.**

**CONTENU Installation et présentation du logiciel de gestion de bases de données**

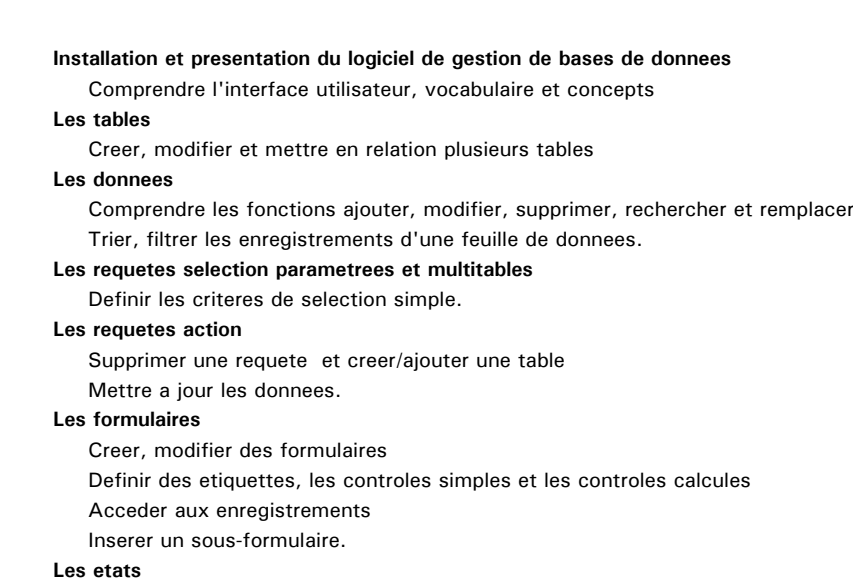

 Définir des sections Imprimer des états.

**MÉTHODE PÉDAGOGIQUE**

Atelier multimédia et exercices pratiques.

**SUPPORT ET MATERIEL PC** sur windows 10 avec Office 2019

**MODALITES D'EVALUATION** QCM en debut et en fin de formation

6 rue Sadi carnot – 93170 bagnolet – Tél. : 01.48.10.11.66 – FAX : 01.48.10.11.65 Code APE : 8559A – N° SIRET : 41190387500028 site : www.afir.net